## **How to register** for events **in**

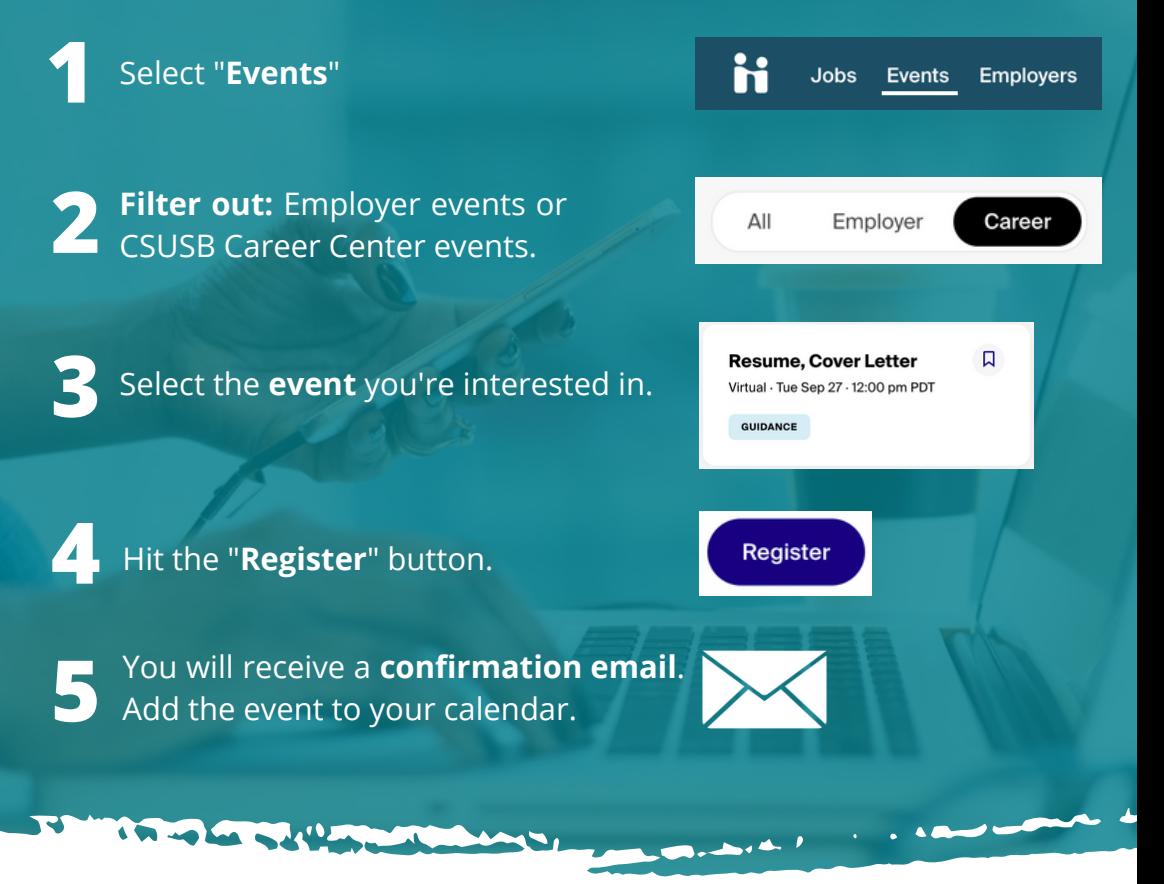

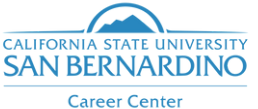

**Download** the **Handshake app** and stay updated!

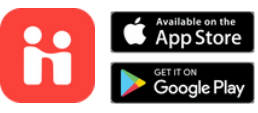